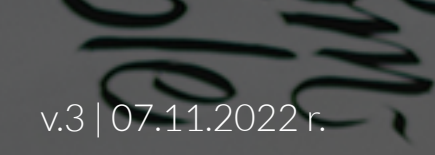

# MAILING Specyfikacja techniczna

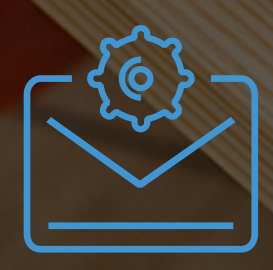

Matalanda Material

**EN EMAIL NETWORK** 

## **MAILING HTML**

WSTĘPNE INFORMACJE

**MAILING HTML**  $\begin{bmatrix} 8 \end{bmatrix}$ **WSTĘPNE INFORMACJE** - STR. 2

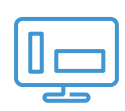

1

#### **ELEMENTY MAILINGU** - STR. 3-8

- layout str. 3-4  $\bullet$
- tekst str. 5  $\bullet$
- obrazy str. 6
- linki str. 7
- inne str. 8

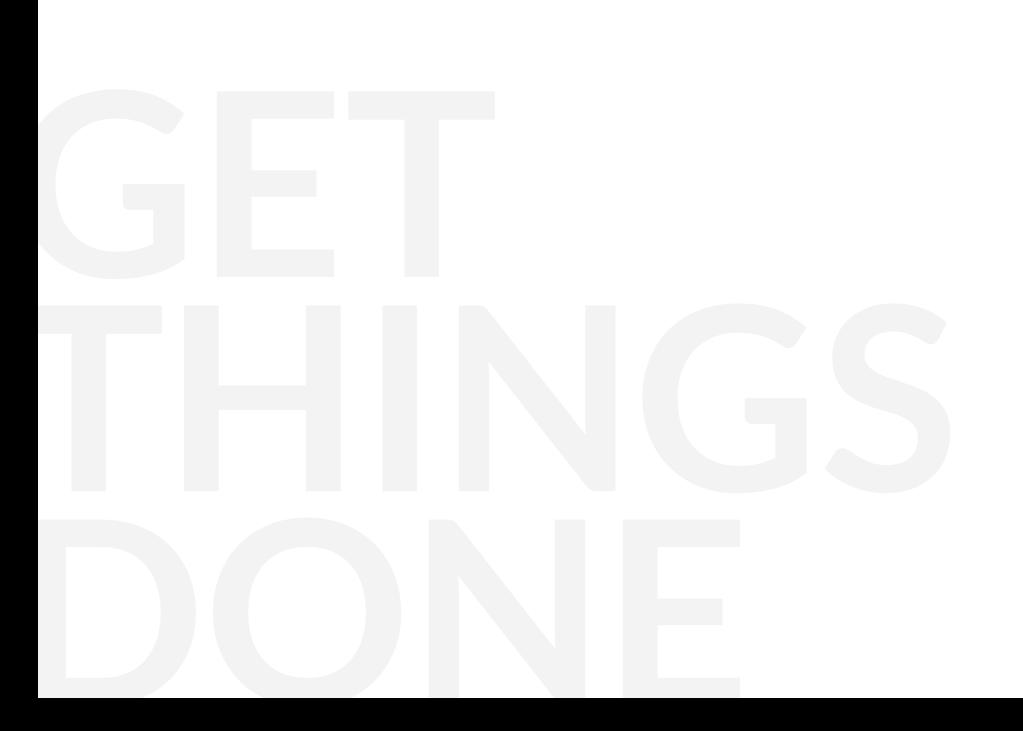

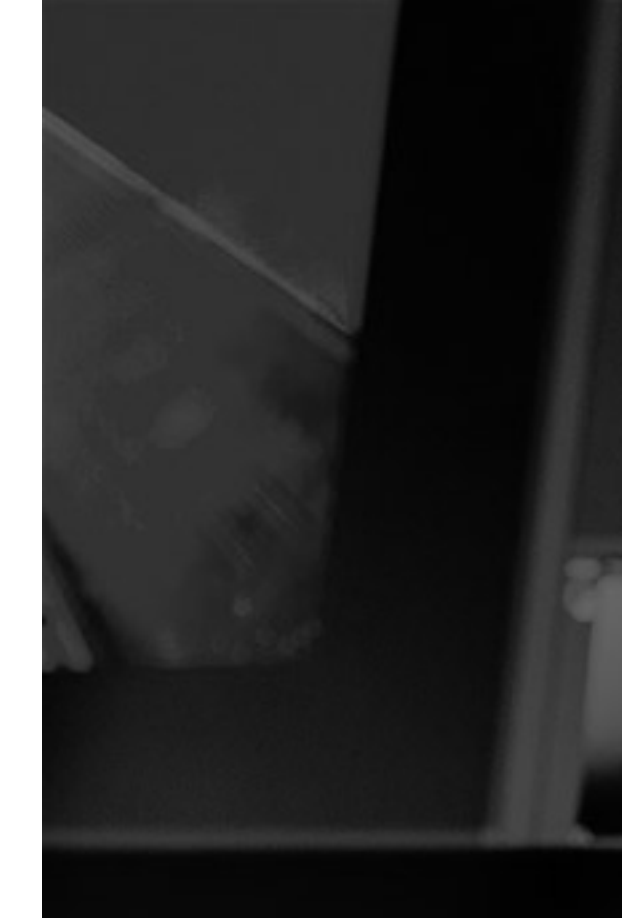

EN EMAIL NETWORK

## **MAILING HTML**

WSTĘPNE INFORMACJE

2

Wszystkie składniki mailingu (pliki HTML, pliki graficzne, teksty) muszą być przekazane do LeadR, jako gotowe materiały reklamowe zgodne z poniższymi wytycznymi.

W materiałach powinien się znajdować dodatkowy plik zawierający niezbędne dane do zrealizowania wysyłki:

![](_page_2_Picture_5.jpeg)

Plik HTML powinien poprawnie wyświetlać się w przeglądarce jako strona internetowa.

#### **PAMIĘTAJ !**

- Kod HTML zgodny ze standardami **W3C.**
- Nazwa pliku z kreacją HTML **index.html.**
- Kreacja (plik HTML oraz obrazki) spakowana do archiwum z rozszerzeniem **.zip.**

![](_page_2_Picture_11.jpeg)

#### **LAYOUT** ELEMENTY MAILINGU

![](_page_3_Picture_2.jpeg)

Kreacja powinna być zaprojektowana przy użyciu tabel, wierszy oraz komórek. Do tworzenia kreacji mailingowych nie należy stosotwać znaczników **<div></div>.**

![](_page_3_Picture_4.jpeg)

Atrybuty **float, position** i **margin** powinny być zastąpione poprawnym kodowaniem za pomocą tabel, wierszy oraz komórek.

![](_page_3_Picture_95.jpeg)

Szablon HTML powinien być zakodowany przy użyciu kodowania **UTF-8.** Poniżej przykładowy znacznik **<meta>** zawierający niezbędne atrybuty wraz z wartościami w tym kodowanie UTF-8:

**<meta http-equiv="Content-Type" content="text/html; charset=UTF-8"/>**

![](_page_3_Picture_9.jpeg)

Tabele powinny mieć następujący zestaw atrybutów:

#### **<table border="0" cellpadding="0" cellspacing="0">**

![](_page_3_Picture_12.jpeg)

Kreacja powinna mieć opisane szerokości i wysokości, bez wykorzystania wartości wyrażanych w procentach. Szablon może mieć maksymalnie **600 px szerokości.**

![](_page_3_Picture_14.jpeg)

## **LAYOUT** ELEMENTY MAILINGU

4

![](_page_4_Picture_2.jpeg)

Wszelkie style powinny być zawarte w stylach inline - bezpośrednio w znacznikach np.:

**<table style="...">, <td style="...">**, etc.

Styli w sekcji **<head></head>** można użyć tylko wtedy, jeśli chce się dodać obsługę media queries.

![](_page_4_Picture_6.jpeg)

Pusty **<td>** albo **<br>** lepej kodować przez blank.gif o szerokości **1px** i wysokości**1px.** Np.:

**<td width="20"><img src="blank.gif" style="display:block;" width="20" height="20"></td>**

![](_page_4_Picture_9.jpeg)

Kolory kodujemy pełnymi nazwami #xxxxxx. Nie należy stosować skrótów #xxx.

![](_page_4_Picture_11.jpeg)

### **TEKST** ELEMENTY MAILINGU

5

Należy używać bezpiecznych fontów:

- Georgia, serif
- Times New Roman, Times, serif
- Arial, sans-serif
- Helvetica, sans-serif
- Tahoma, sans-serif
- Verdana, sans-serif

#### **PAMIĘTAJ !**

- Stylowanie tekstu powinno być opisane w najbliższym elemencie **<td>,** a sam tekst powinien znajdować się między znacznikami **<span></span>.**
- Nie należy stosować znaczników: **<p>** ani **<h1>.**
- Należy zawsze definiować kolor, wielkość i rodzaj kroju pisma (fontu).

![](_page_5_Picture_13.jpeg)

#### **OBRAZY** ELEMENTY MAILINGU

6

Obrazki powinny mieć zdefiniowaną stałą wysokość i szerokość oraz zawierać ostylowanie:

**style="border:none; display:block; line-height:0;".**

**<img width="100" height="100" style="border:none; display:block;" src ="http://przyklad.pl/obrazek.png" alt="Super obrazek" title="Najfajniejszy obrazek" />**

![](_page_6_Picture_53.jpeg)

Obrazki powinny mieć rozszerzenie: .gif, .png lub .jpg oraz być opisane przy pomocy atrybutów **alt="..." i title="...".**

Dla komórki td, która zawiera pocięty obrazek, należy ustawić w stylach atrybut **line-height: 0;** oraz **width.**

![](_page_6_Picture_7.jpeg)

### **LINKI** ELEMENTY MAILINGU

 $\overline{7}$ 

Do linków powinno się dodać atrybut:

**title="..." oraz target="\_blank".**

![](_page_7_Figure_3.jpeg)

![](_page_7_Picture_4.jpeg)

### **INNE** ELEMENTY MAILINGU

![](_page_8_Picture_83.jpeg)

![](_page_8_Picture_2.jpeg)

Optymalna waga mailingu to **55KB.**

![](_page_8_Picture_4.jpeg)

W mailingu nie należy stosować obrazków jako tła.

![](_page_8_Picture_6.jpeg)

W kreacjach nie należy stosować znaczników **<area> </area>** opisujących powierzchnię na obrazku w którą można klinąć.

![](_page_8_Picture_8.jpeg)

Podlinkować należy cały obrazek, lub podzielić cały obrazek na części (umieszczone w osobnych komórkach i rzędach) i podlinkować tylko te, które chcemy aby były klikalne.

#### **PAMIĘTAJ!**

W mailingach nie stosuje się:

- **Margin, padding**  $\bullet$
- **Colspan, rowspan**  $\bullet$
- **Float**
- **Skryptów**

![](_page_8_Picture_16.jpeg)

## achieve high results

EN EMAIL NETWORK